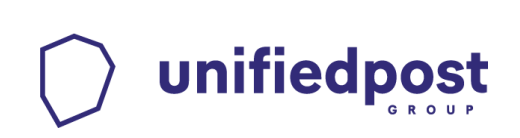

# *Verification of PKI based PDF einvoicescertified by the services of Unifiedpost Kft.*

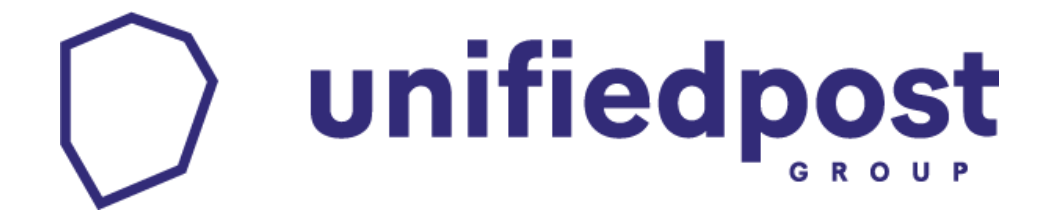

*No.1 in e-invoicing* 

**www.unifiedpost.hu**

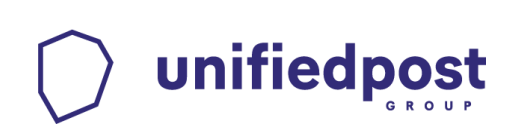

# **1. Purpose of the document**

The document describes the handling, interpretation and verification of the certification of PKI based PDF e-invoices made by the services of Unifiedpost Kft.

# **2. Legal background**

About the legal regulation of electronic invoices, see the following information.

- Act CXXVII of 2007 on Value Added Tax Section 175 Rules Relating to Invoices Issued by Electronic Means
- Ministry of Finance Decree 46/2007 (XII.29.) on Rules of Electronic Invoices
- Decree of the Minister of Economy no. 114/2007. (XII. 29.) on the rules of electronic archiving

# **3. Prerequisites**

## **3.1. Adobe Reader**

To open a PDF document and verify the validation, you need the free Adobe Reader application. If it is not installed on your computer, you can download it from http://www.adobe.com/go/EN\_UK-H-GET-READER by selecting the appropriate operating system and version. After you have successfully installed the application you can move forward.

# **3.2. Service provider certificates**

In order to verify the digital signature and time stamp you need to set the service provider of the signature and time stamp trusted.

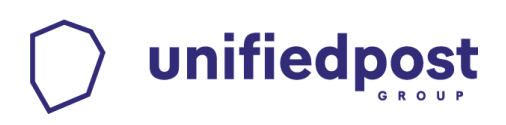

# **4. Installing service provider certificate**

If this is the first time you get the e-invoice from your business partner through our service, then you may do these steps once, in order to verify the certificate.

#### **a. Open the received e-invoice with Adobe Reader.**

After opening the document not the "**Signed and all signatures are valid.**" can be read in the header section of the document, then the the steps below need to follow to install the certificate. If the invoice is not displayed in the layout below, please select the "Signature

Panel" in the top right corner or the icon framed with red in the top left corner.

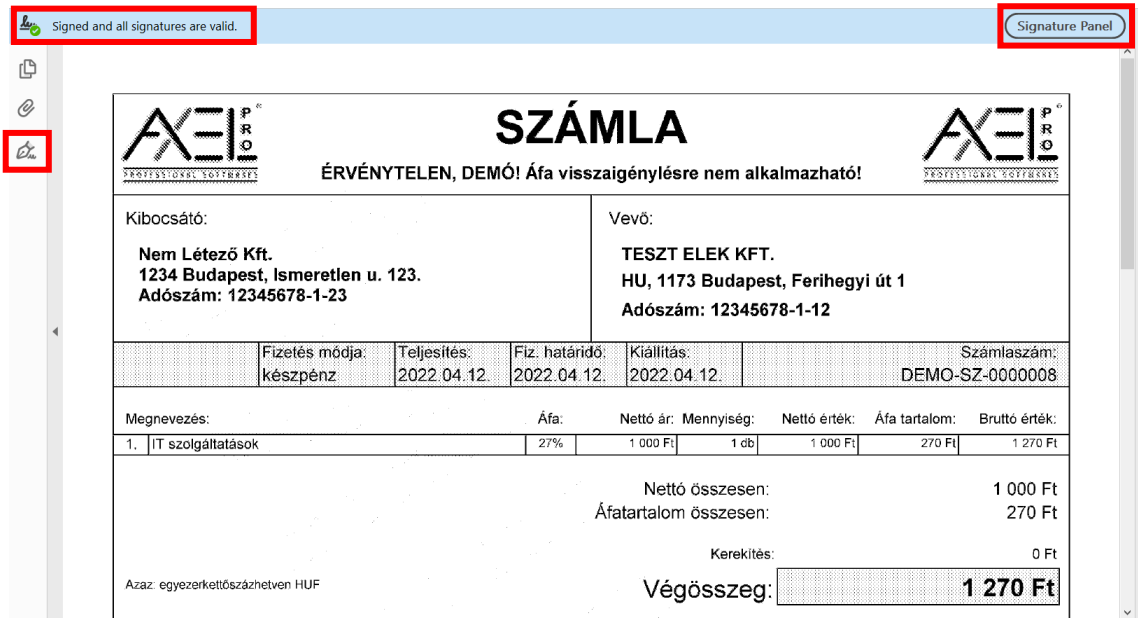

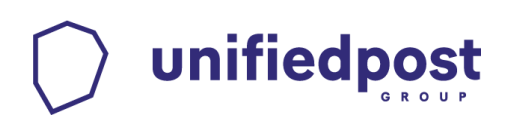

### **b. Right click on the signature and choose the "Show Signature Properties…" option**

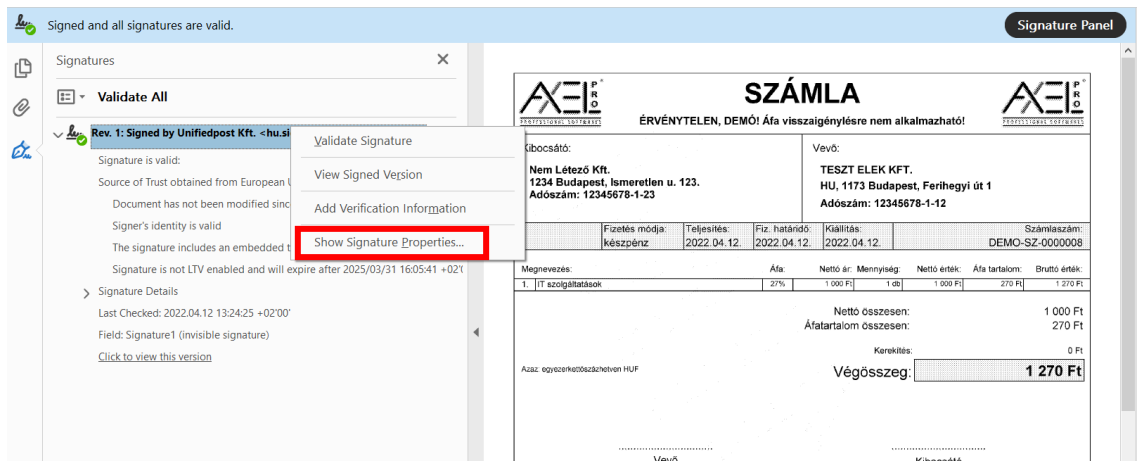

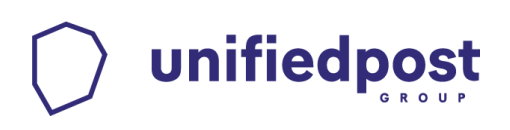

#### c. Select "Show Signer's Certificate..." button.

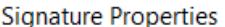

leg

Signature is VALID, signed by Unifiedpost Kft. < hu.signature@unifiedpost.com>.

Signing Time: 2022/04/12 12:14:43 +02'00'

Source of Trust obtained from European Union Trusted Lists (EUTL).

Reason: e-invoice

Location: Hungary

#### **Validity Summary**

The document has not been modified since this signature was applied.

The certifier has specified that Form Fill-in, Signing and Commenting are allowed for this document. No other changes are permitted.

The signer's identity is valid.

The signature includes an embedded timestamp. Timestamp time: 2022/04/12 12:15:49 +02'00'

Signature was validated as of the secure (timestamp) time: 2022/04/12 12:15:49 +02'00'

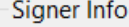

The path from the signer's certificate to an issuer's certificate was successfully built.

The signer's certificate is valid and has not been revoked.

Show Signer's Certificate...

Advanced Properties...

Validate Signature

Close

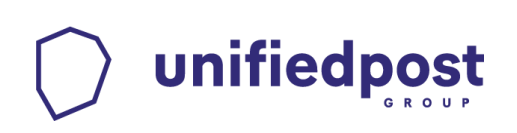

### d. Select "Trust" tab.

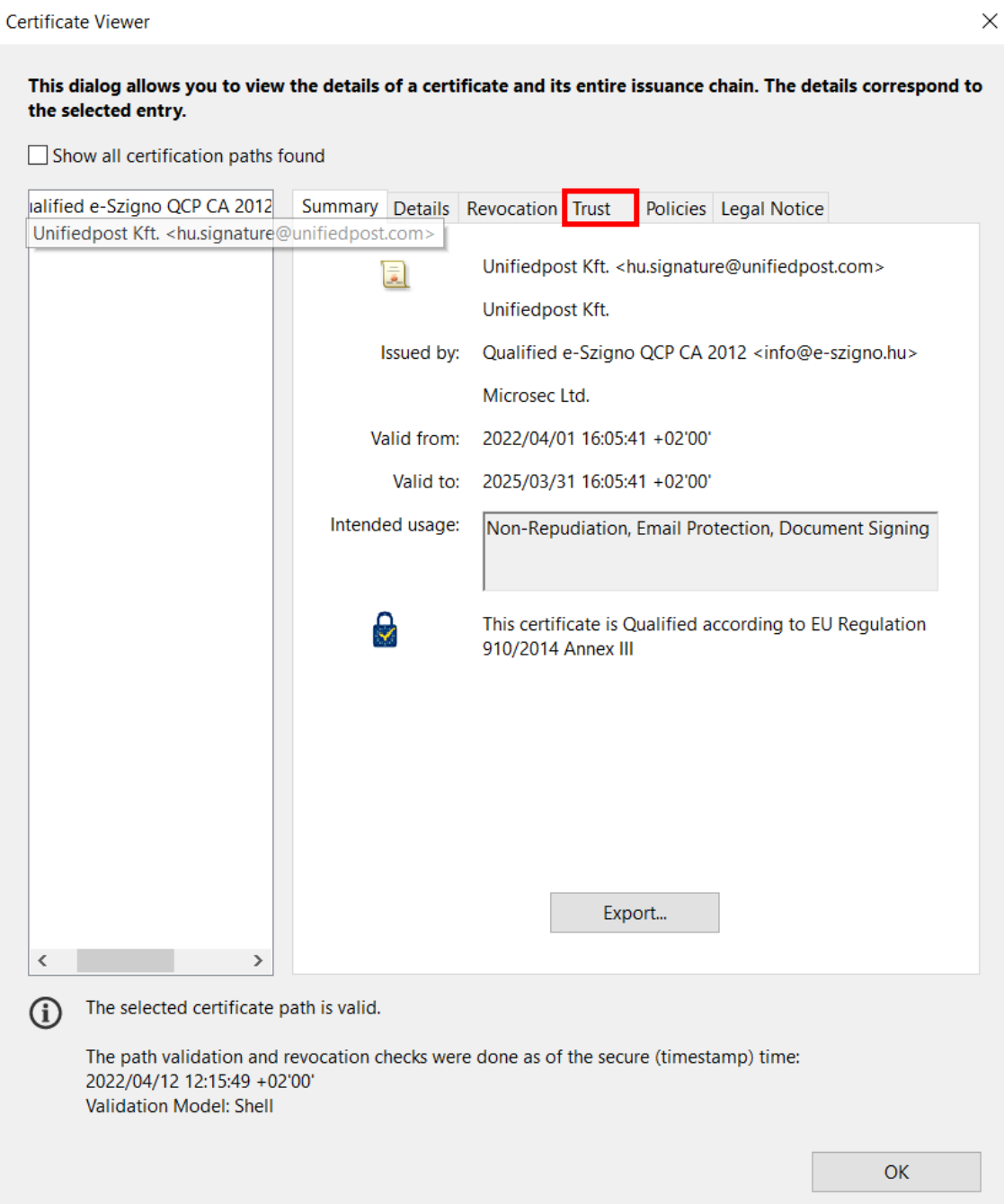

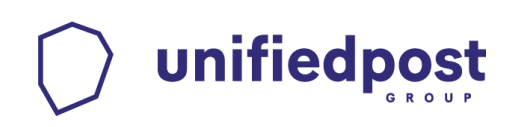

#### e. Select "Add to Trusted Identities..." button.

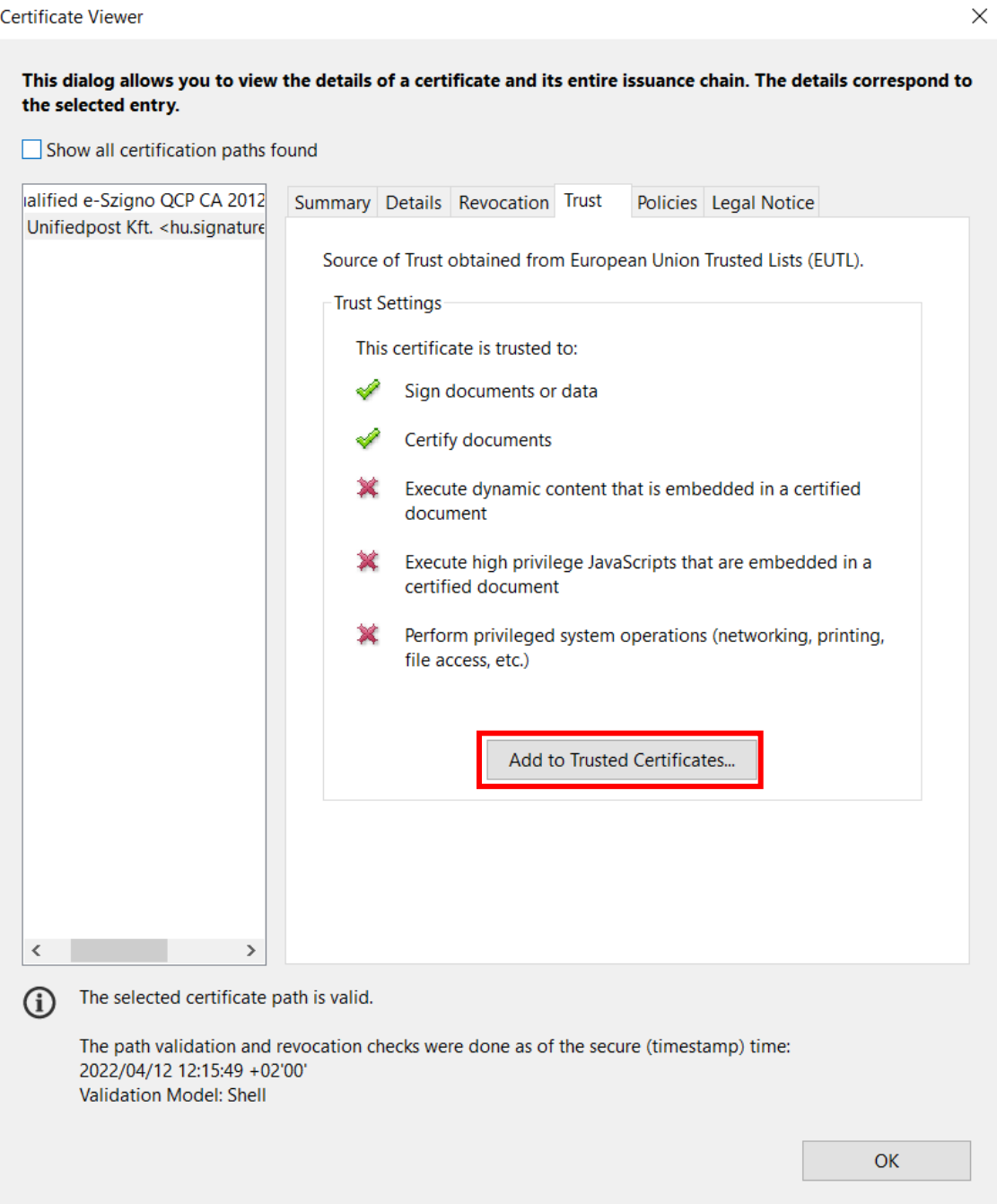

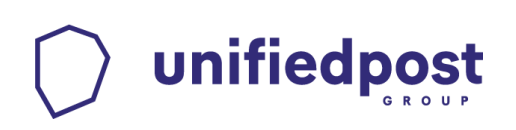

#### **f. Press the "OK" button.**

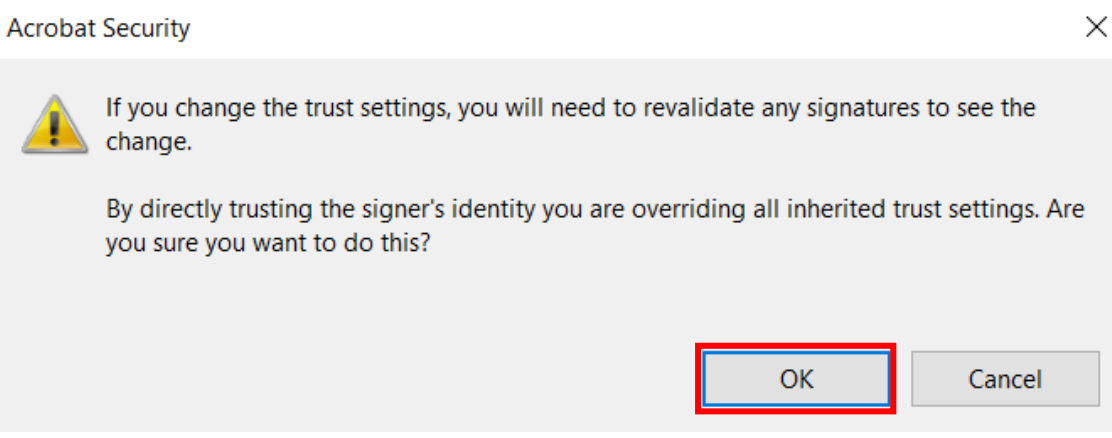

**Select the "Use this certificate as a trusted root" and "Certified documents" and press the "OK" button, and after returning to the previous screen press once more.**

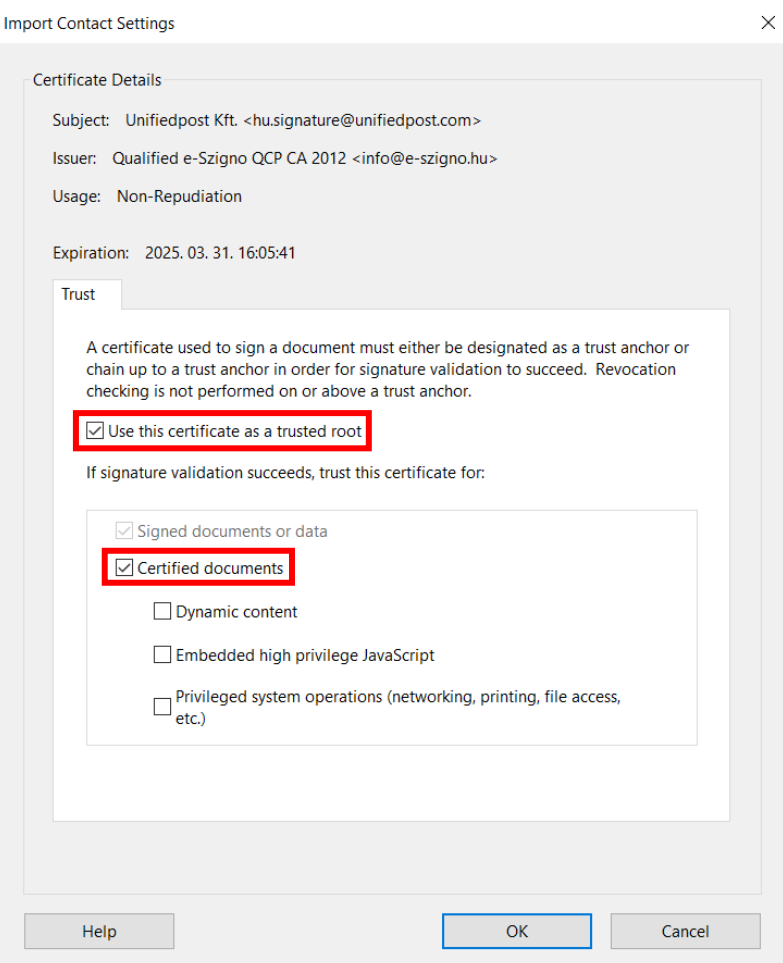

**www.unifiedpost.hu**

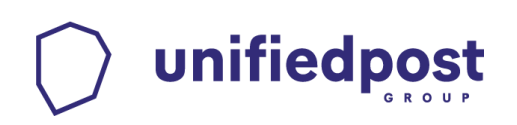

×

#### g. Select "Advanced Properties..." to add the certificate of the timestamps as trusted

#### **Signature Properties**

 $\frac{\mathcal{L}}{\mathcal{L}}$ 

Signature is VALID, signed by Unifiedpost Kft. < hu.signature@unifiedpost.com>.

Signing Time: 2022/04/12 12:14:43 +02'00'

Source of Trust obtained from European Union Trusted Lists (EUTL).

Reason: e-invoice

Location: Hungary

#### **Validity Summary**

The document has not been modified since this signature was applied.

The certifier has specified that Form Fill-in, Signing and Commenting are allowed for this document. No other changes are permitted.

The signer's identity is valid.

The signature includes an embedded timestamp. Timestamp time: 2022/04/12 12:15:49 +02'00'

Signature was validated as of the secure (timestamp) time: 2022/04/12 12:15:49 +02'00'

#### Signer Info

The path from the signer's certificate to an issuer's certificate was successfully built.

The signer's certificate is valid and has not been revoked.

Show Signer's Certificate...

**Advanced Properties...** 

Validate Signature

Close

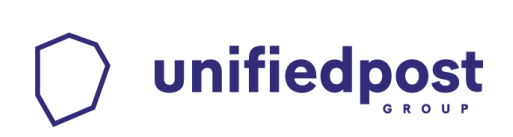

#### h. Select "Show Certificate..." button.

**Advanced Signature Properties** 

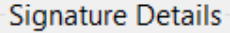

Signature was created using Not available.

Hash Algorithm: SHA256

Signature Algorithm: RSA with PKCS#1 v.1.5

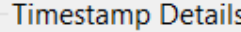

Timestamp embedded in the signature

Timestamps are signed just as documents are signed. For a timestamp signature to be valid you must have trusted the Timestamp Authority that signed the timestamp. Click Show Certificate to view details regarding verification of the timestamp signature.

**Timestamp Authority** 

RSA TSU 2021:2

Show Certificate...

Timestamps are created with specific policies that are defined by the Timestamp Authority. Amongst other things, a policy can indicate how reliable the time source is. The policy for this timestamp is represented by the identifier 1.3.6.1.4.1.12655.3.2. To understand timestamp policies, you must contact the Timestamp Authority.

Hash Algorithm: SHA256

Close

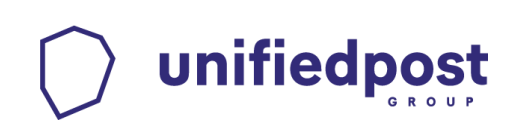

#### i. Select "Trust" tab.

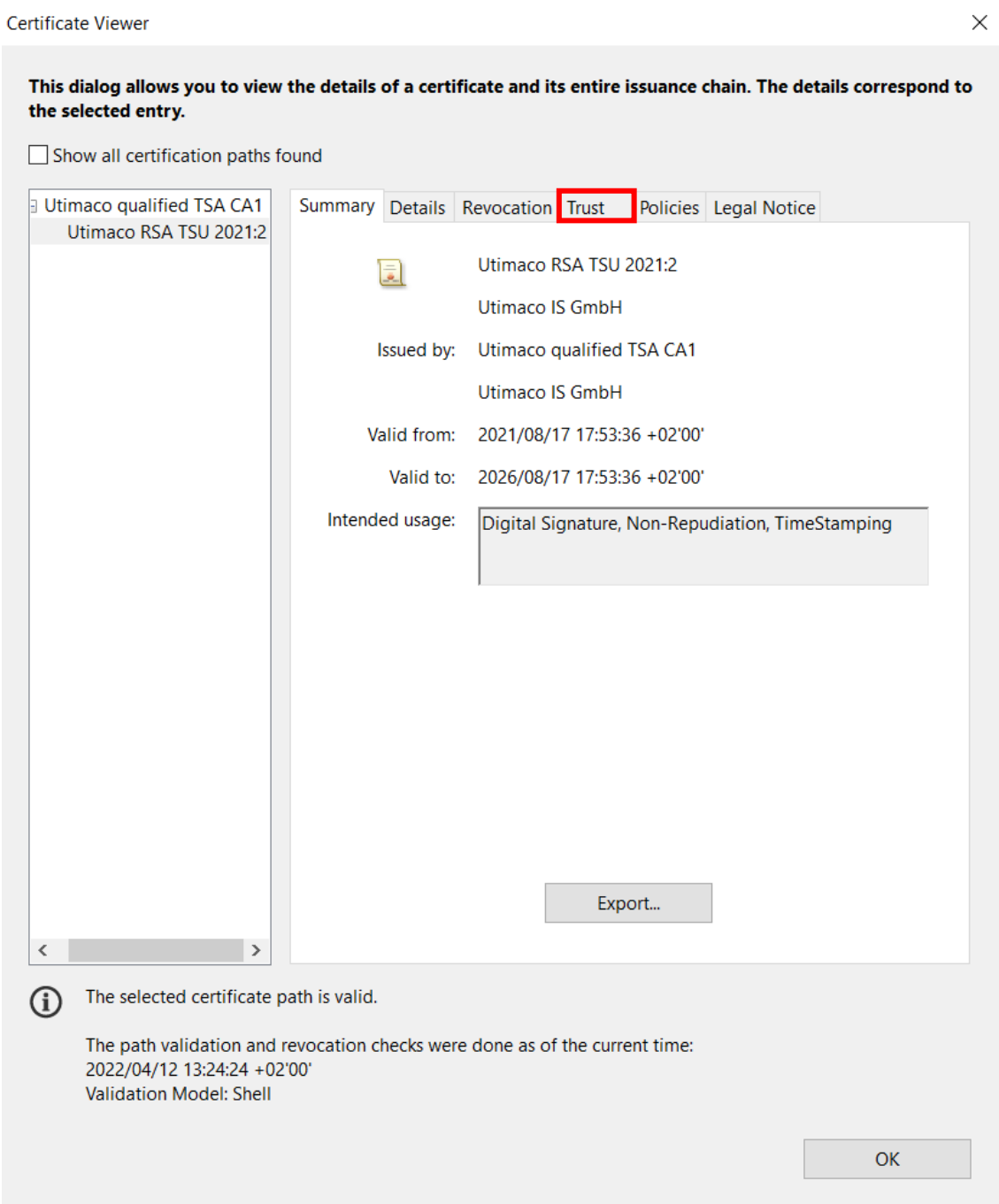

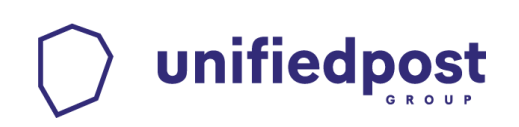

Select "Add to Trusted Identities... " button. j. Certificate Viewer  $\times$ This dialog allows you to view the details of a certificate and its entire issuance chain. The details correspond to the selected entry. Show all certification paths found Utimaco qualified TSA CA1 Summary Details Revocation Trust Policies Legal Notice Utimaco RSA TSU 2021:2 Source of Trust obtained from European Union Trusted Lists (EUTL). Trust Settings This certificate is trusted to: ৶ Sign documents or data × Certify documents Execute dynamic content that is embedded in a certified document Execute high privilege JavaScripts that are embedded in a certified document X Perform privileged system operations (networking, printing, file access, etc.) Add to Trusted Certificates...  $\checkmark$  $\rightarrow$ The selected certificate path is valid. G The path validation and revocation checks were done as of the current time: 2022/04/12 13:24:24 +02'00' Validation Model: Shell **OK** 

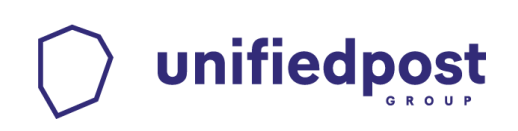

#### k. Press the "OK" button.

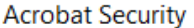

If you change the trust settings, you will need to revalidate any signatures to see the change.

By directly trusting the signer's identity you are overriding all inherited trust settings. Are you sure you want to do this?

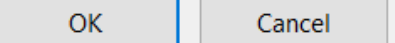

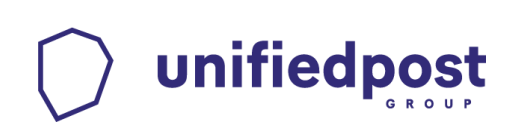

**l. Select the "Use this certificate as a trusted root" and "Certified documents" and press the "OK" button, and after returning to the previous screen press once more and "Close" as well.**

**Import Contact Settings** 

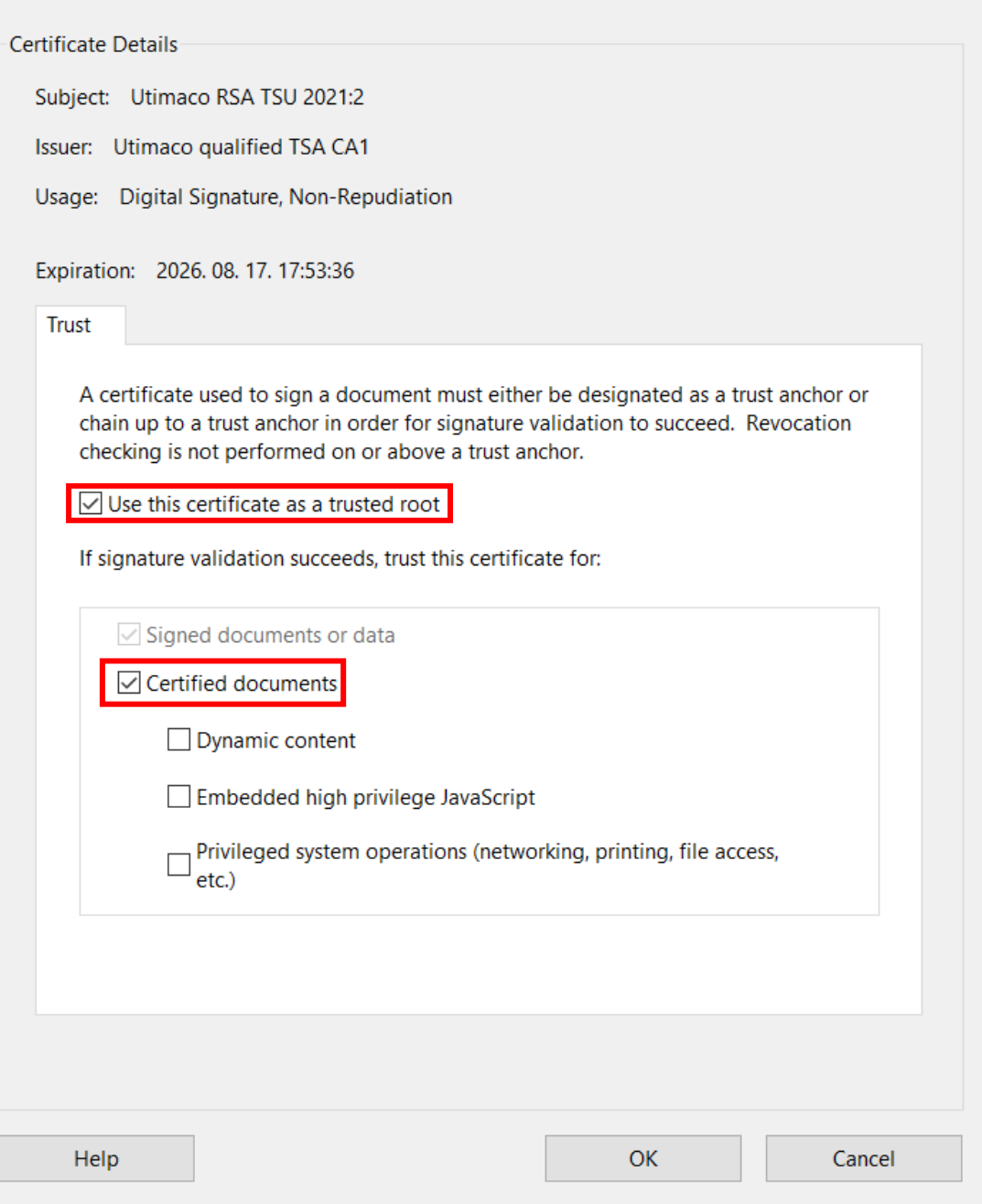

**www.unifiedpost.hu**

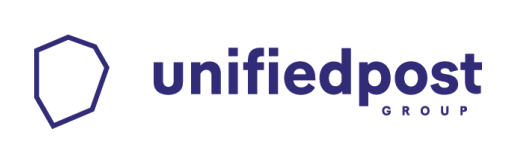

#### m. Select the "Validate Signature" button.

**Signature Properties** 

leg

Signature is VALID, signed by Unifiedpost Kft. < hu.signature@unifiedpost.com>.

Signing Time: 2022/04/12 12:14:43 +02'00'

Source of Trust obtained from European Union Trusted Lists (EUTL).

Reason: e-invoice

Location: Hungary

**Validity Summary** 

The document has not been modified since this signature was applied.

The certifier has specified that Form Fill-in, Signing and Commenting are allowed for this document. No other changes are permitted.

The signer's identity is valid.

The signature includes an embedded timestamp. Timestamp time: 2022/04/12 12:15:49 +02'00'

Signature was validated as of the secure (timestamp) time: 2022/04/12 12:15:49 +02'00'

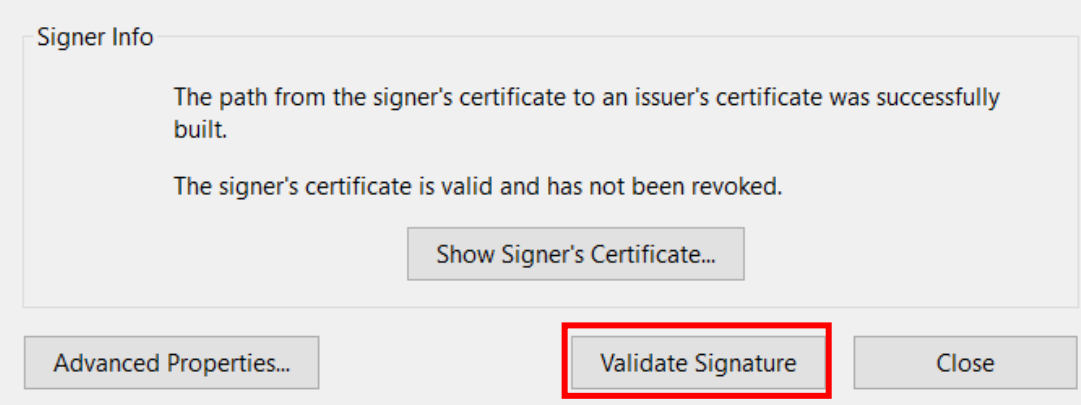

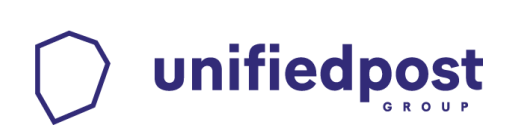

# **5. Checking the details of the signature and time stamp**

a) **For checking the details of the signature, Right click on the signature and choose the "Show signature properties…" option**

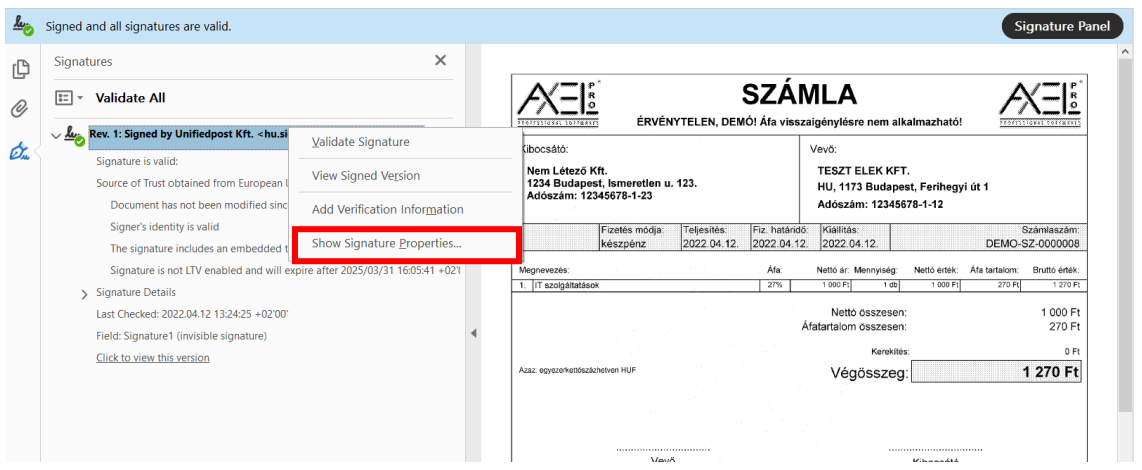

×

# unifiedpost

Then you will find the most important details of the signature, such as the signer, the signature time and the validity of the signature.

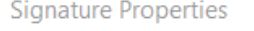

Signature is VALID, signed by Unifiedpost Kft. < hu.signature@unifiedpost.com>.

Signing Time: 2022/04/12 12:14:43 +02'00'

Source of Trust obtained from European Union Trusted Lists (EUTL).

Reason: e-invoice

Location: Hungary

#### **Validity Summary**

The document has not been modified since this signature was applied.

The certifier has specified that Form Fill-in, Signing and Commenting are allowed for this document. No other changes are permitted.

The signer's identity is valid.

The signature includes an embedded timestamp. Timestamp time: 2022/04/12 12:15:49 +02'00'

Signature was validated as of the secure (timestamp) time: 2022/04/12 12:15:49 +02'00'

#### Signer Info

The path from the signer's certificate to an issuer's certificate was successfully built.

The signer's certificate is valid and has not been revoked.

Show Signer's Certificate...

Advanced Properties... Validate Signature Close